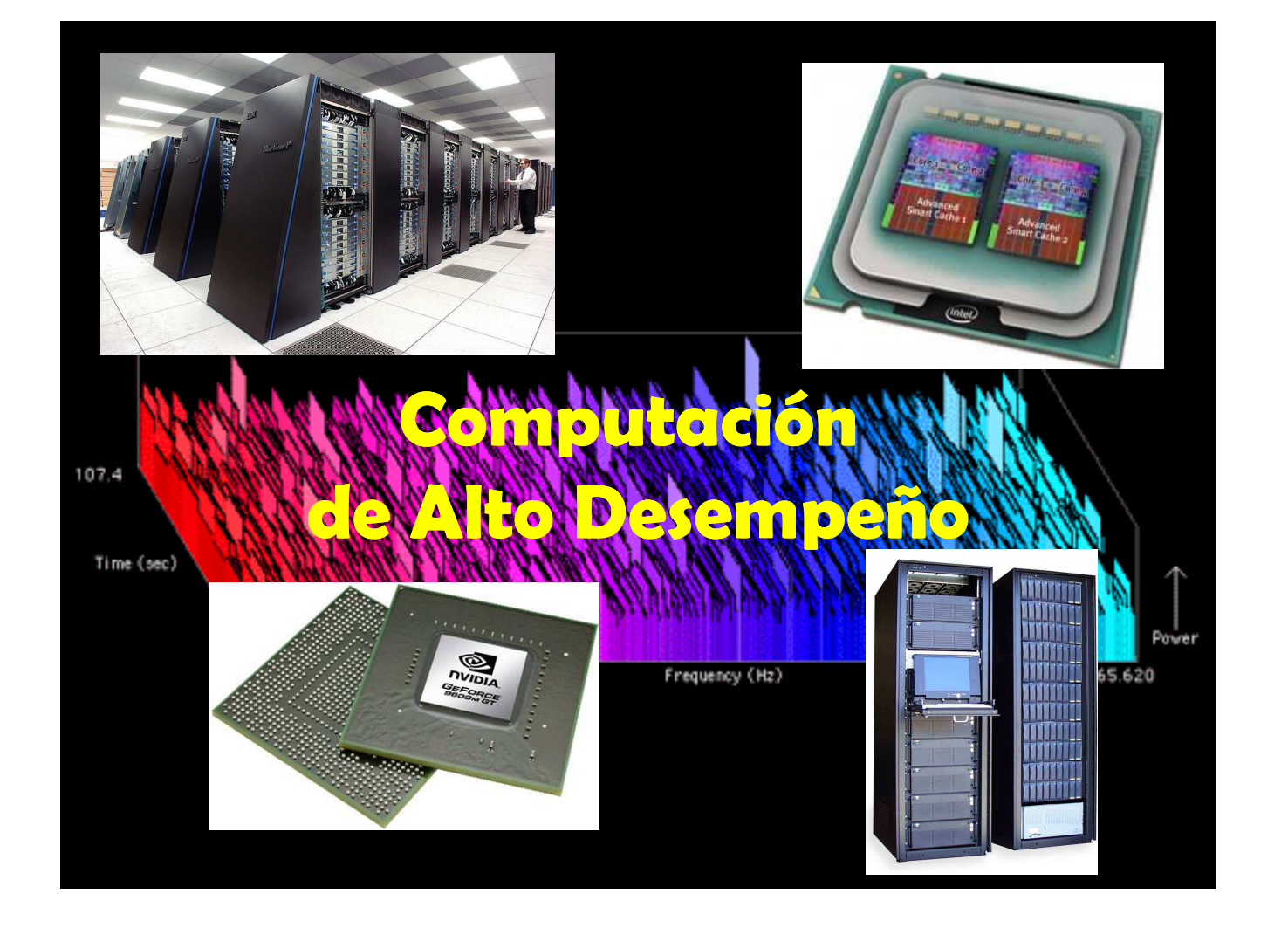

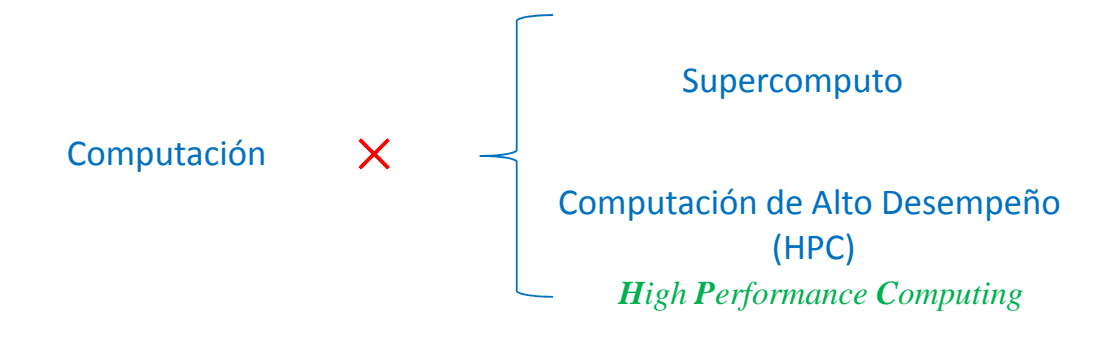

#### ¿Para qué sirven las computadoras?

Velocidad (procesador=CPU)  $\times$  Memoria  $\times$  Almacenaje (HD)

**Central Processing Unit** 

**Hard Disk** 

- · procesadores más eficientes
- · aumento de la capacidad de almacenaje
- · optimización de algoritmos
- · procesamiento paralelo

### **Procesadores más eficientes: Ley de Moore**

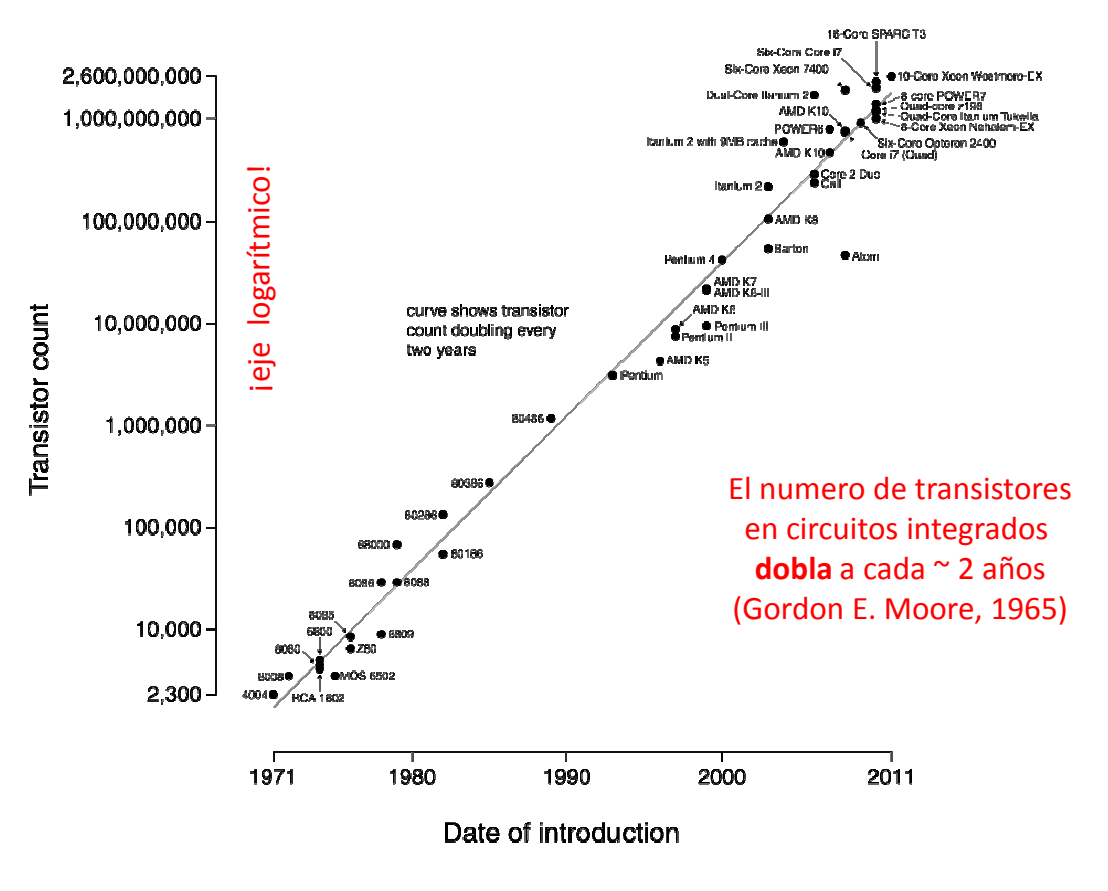

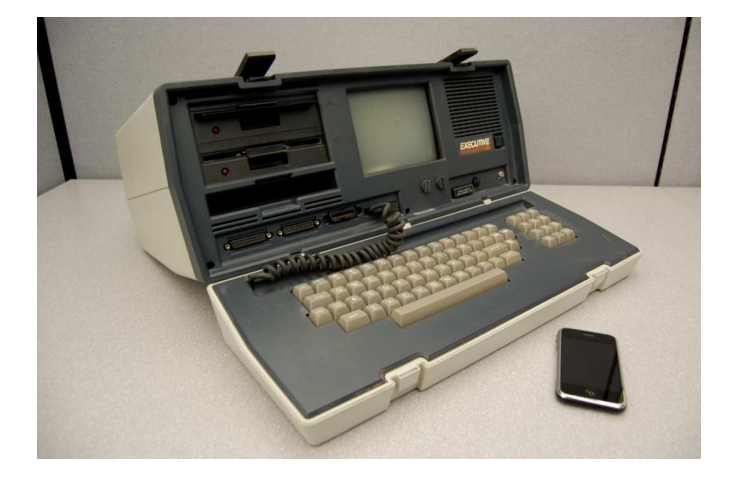

"PC" de 1982 (Osborne Executive) *iPhone* de 2007 (Apple) CPU: Zilog Z80 4MHz CPU: 412MHz ARM11

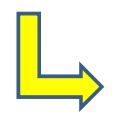

100x mas ligero 500x menor 10x mas barato 100x mas rápido

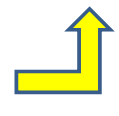

# procesamiento serial  $\times$  procesamiento paralelo

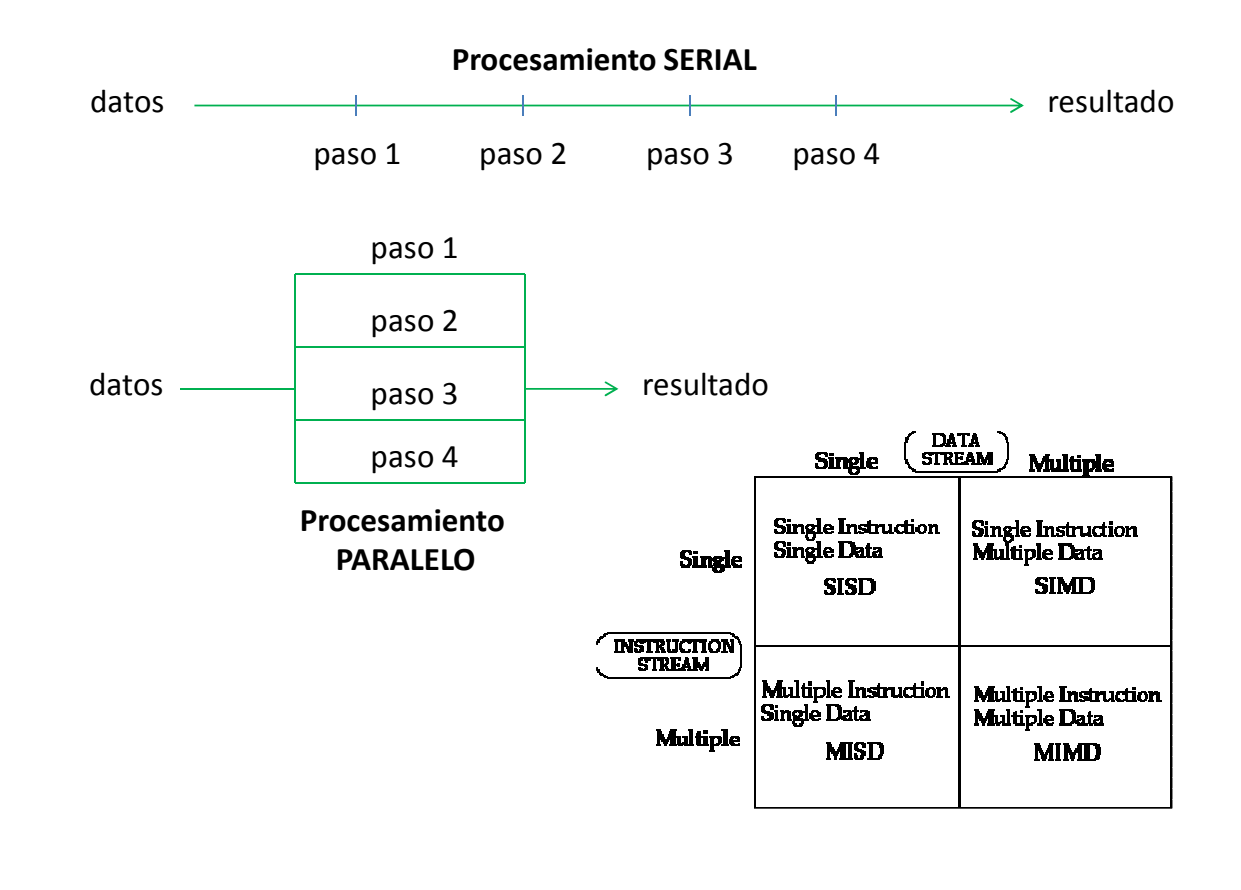

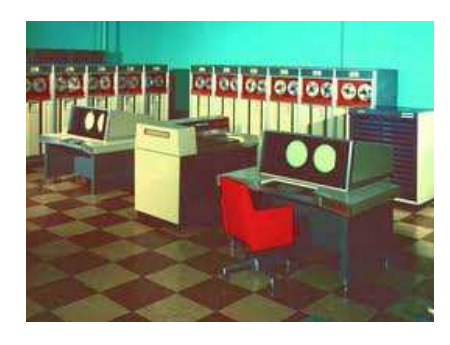

1964 Primera supercomputadora: "CDC 6600" (Seymour Cray) 1 Mflop/s

2004 Ya no es posible seguir aumentando la velocidad de los procesadores (consumo de **energía** y generación de **calor**)  $P = C \times V^2 \times F$ Potencia = Capacitancia  $\times$  Voltaje<sup>2</sup>  $\times$  Frecuencia

*multi-cores*

#### $flop/s = flops$

#### *floating-point operations per second*

Récords:

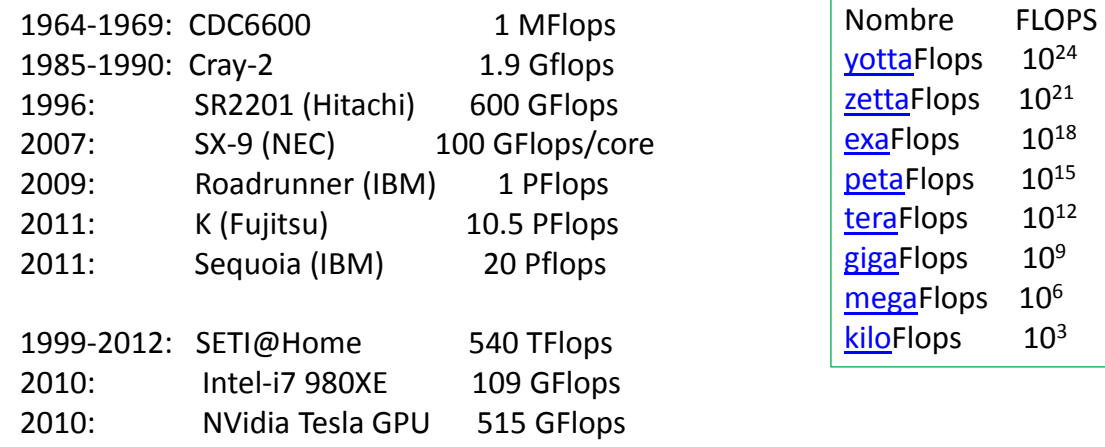

Otros factores que afectan la performance de una computadora:

- I/O (entrada y salida de información)
- comunicación entre procesadores
- coherencia de *cache*
- jerarquía de memoria

# *Cluster* × *Grid*

Cluster: un gran numero de procesadores en "una" maquina (ejemplos: procesadores *multi-core, GPUs,* torres)

*Graphic Processor Unit*

Grid: varias máquinas, separadas físicamente, conectadas (internet)

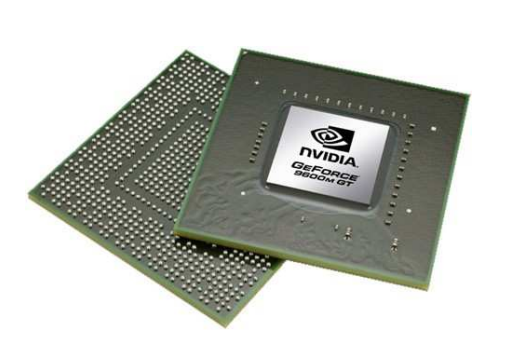

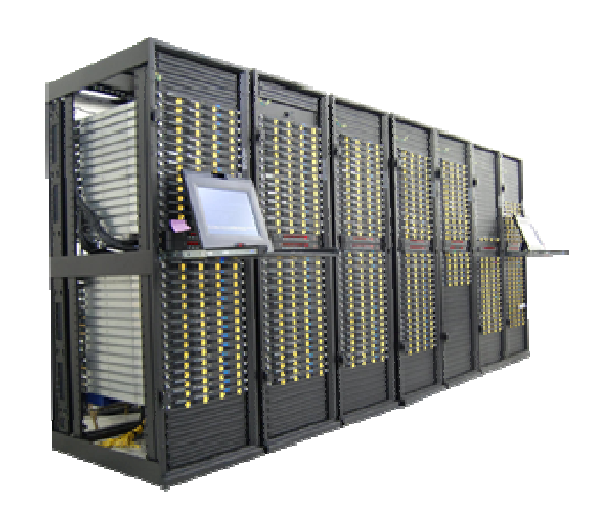

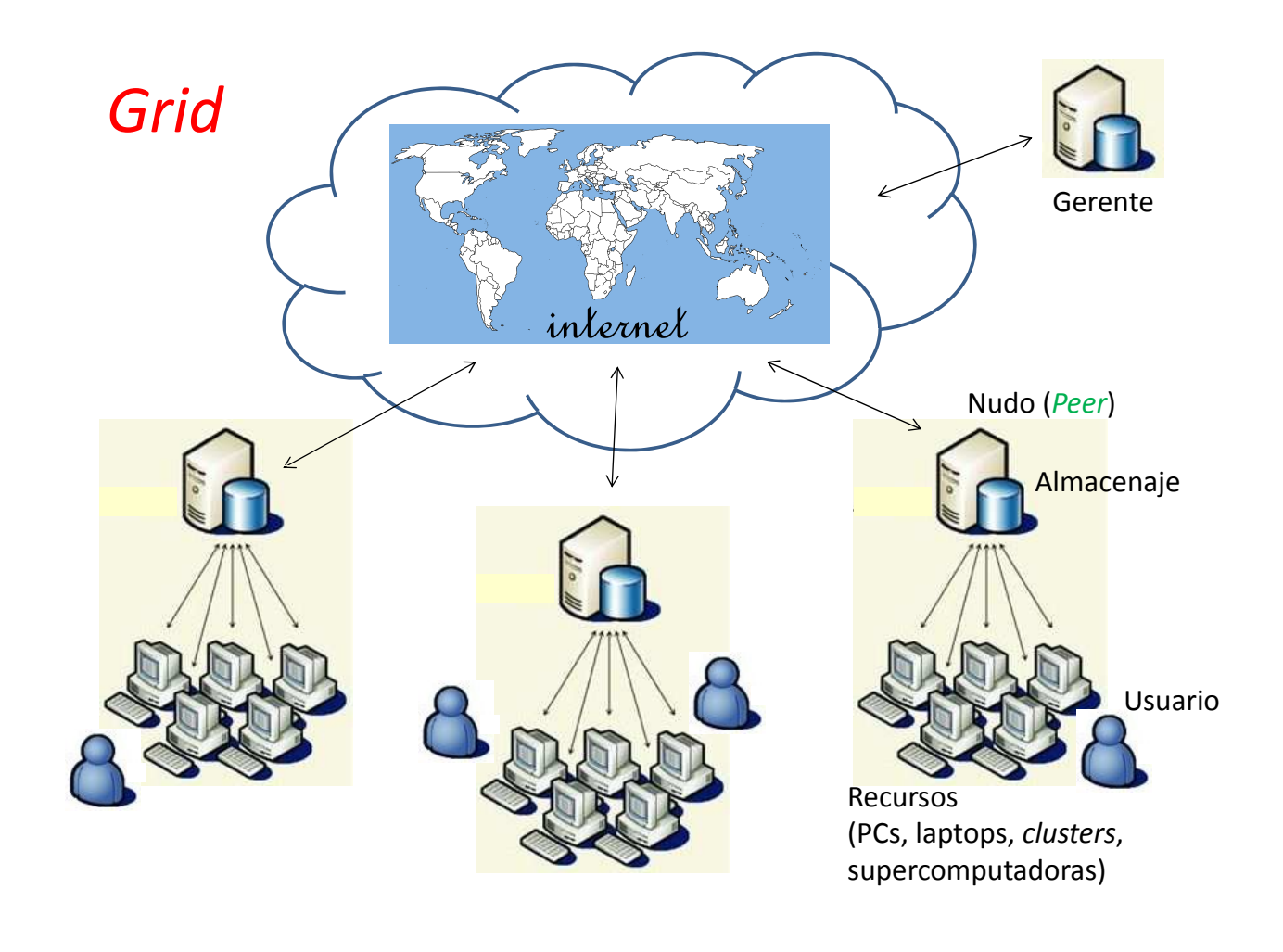

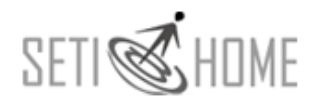

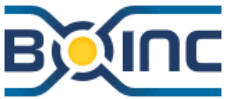

#### **SEarch for Extraterrestrial Inteligence**

#### Señal de radiotelescopios

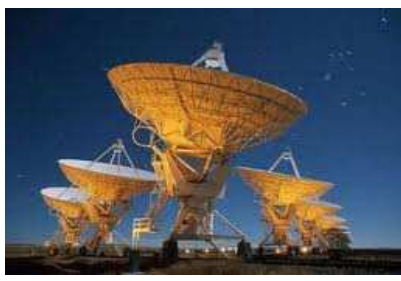

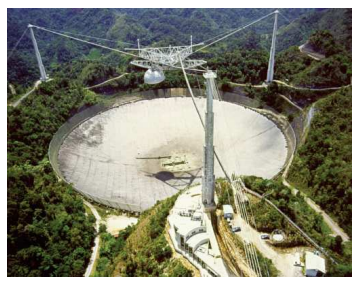

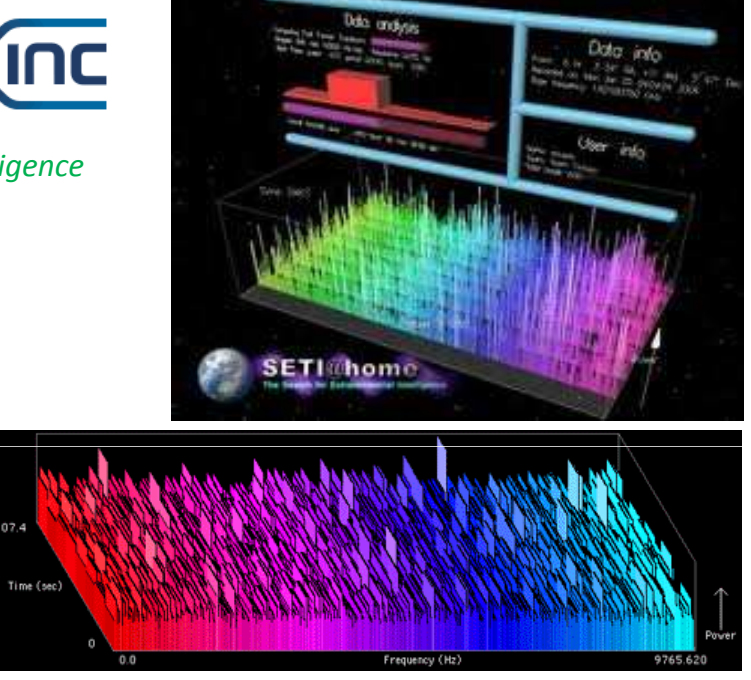

Pasa por el mismo punto del cielo cada 3 a 6 meses

Proyectos **BOINC** (Berkeley Open Infrastucture for Network Computing)

## **Desempeño en el procesamiento paralelo**

### *Speed-up*

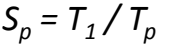

*T1* : tiempo de ejecución para un algoritmos secuencial *Tp* : tiempo de ejecución para un algoritmo paralelo (con *p* procesadores)

### **Speed-up lineal**

*S<sup>p</sup> = p*

### **Eficiencia**

 $E_p = S_p / p = T_1 / pT_p$ 

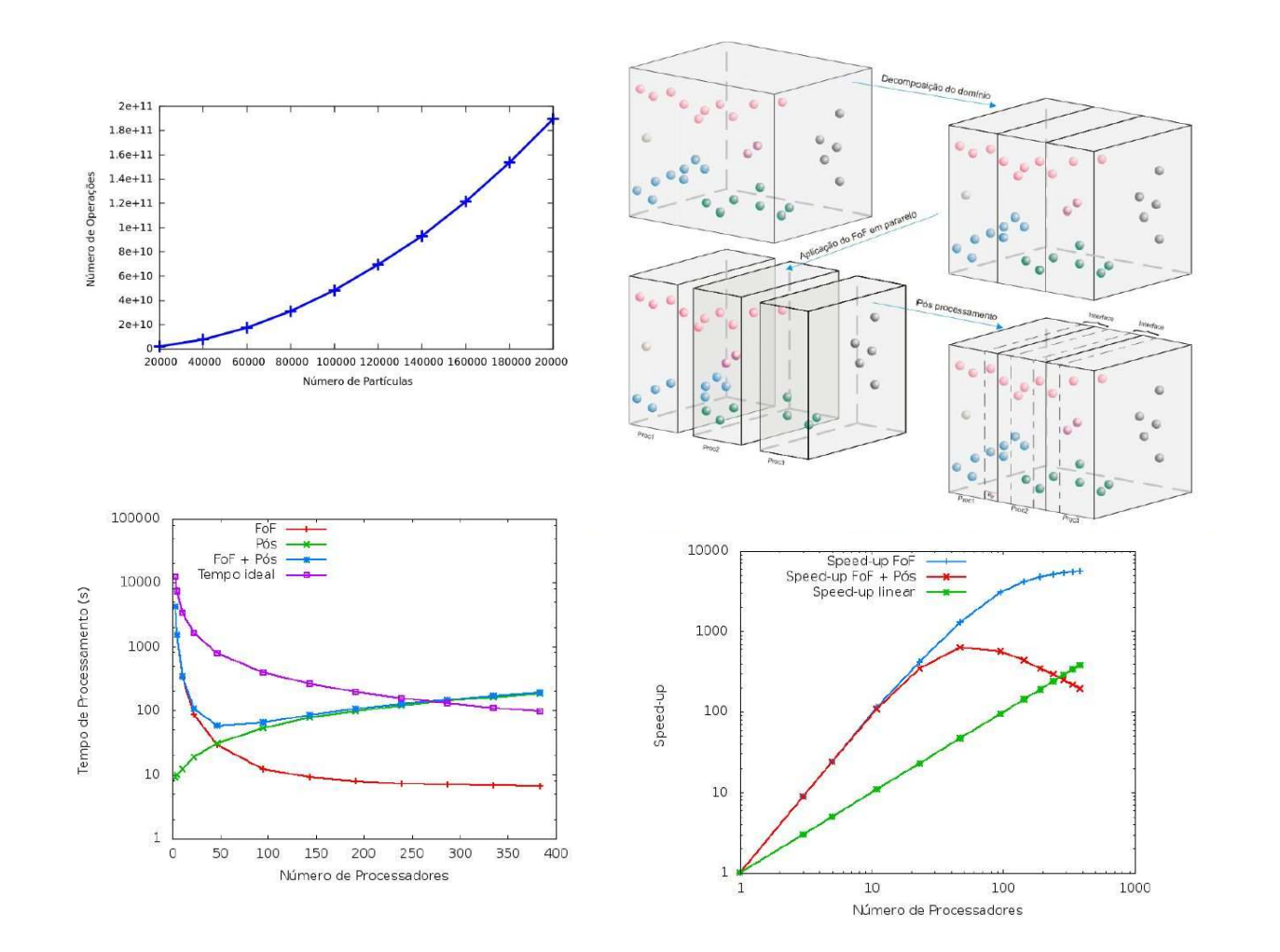

## **Aplicaciones de HPC**

- Pronósticos de tiempo
- Simulaciones de aerodinámica
- Análisis de datos de aceleradores de partículas
- Simulación de dinámica de moléculas
- Simulaciones de la evolución del Universo
- Análisis de "piro-secuencias" génicas
- Análisis de probabilidades
- Simulaciones de detonación de armas nucleares

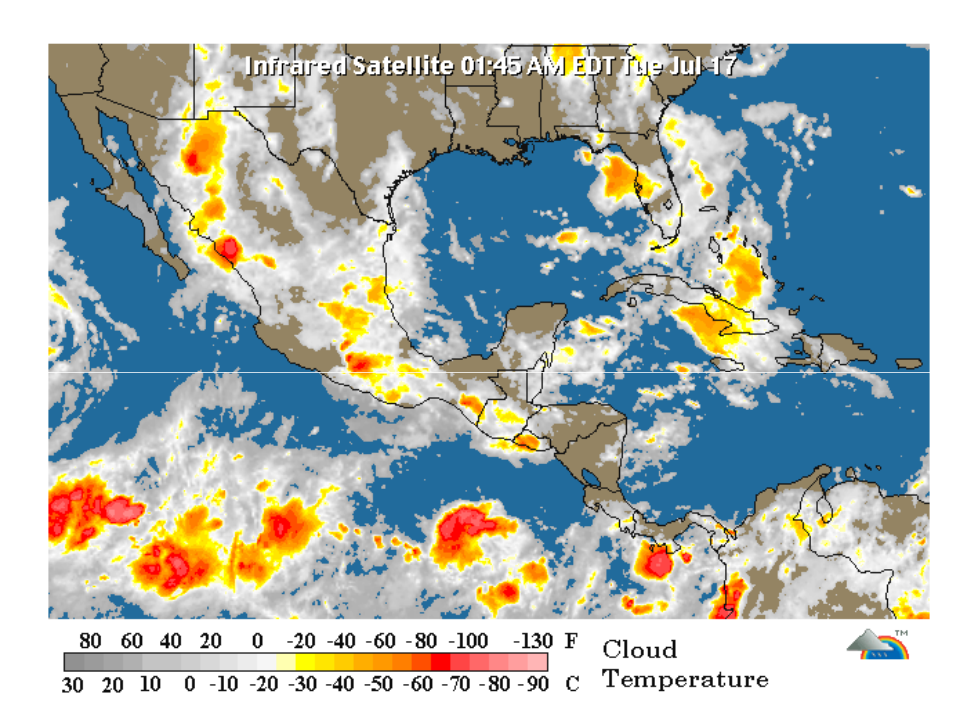

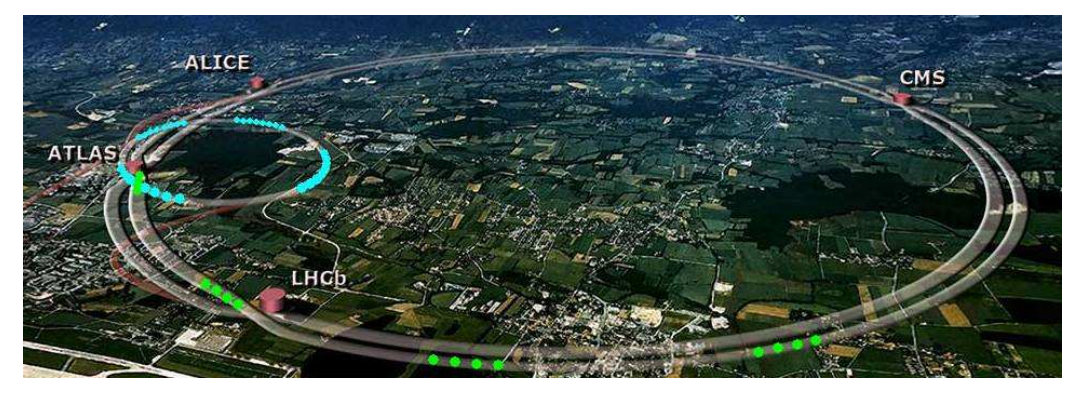

*LHC*: 27 km (Francia-Suiza)

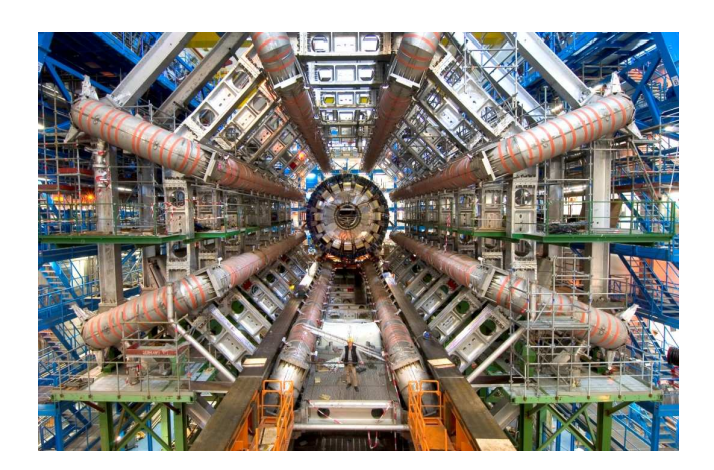

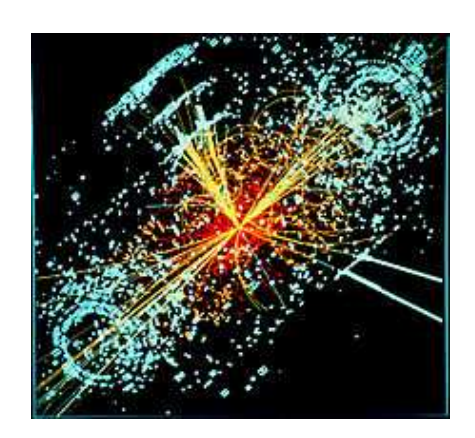

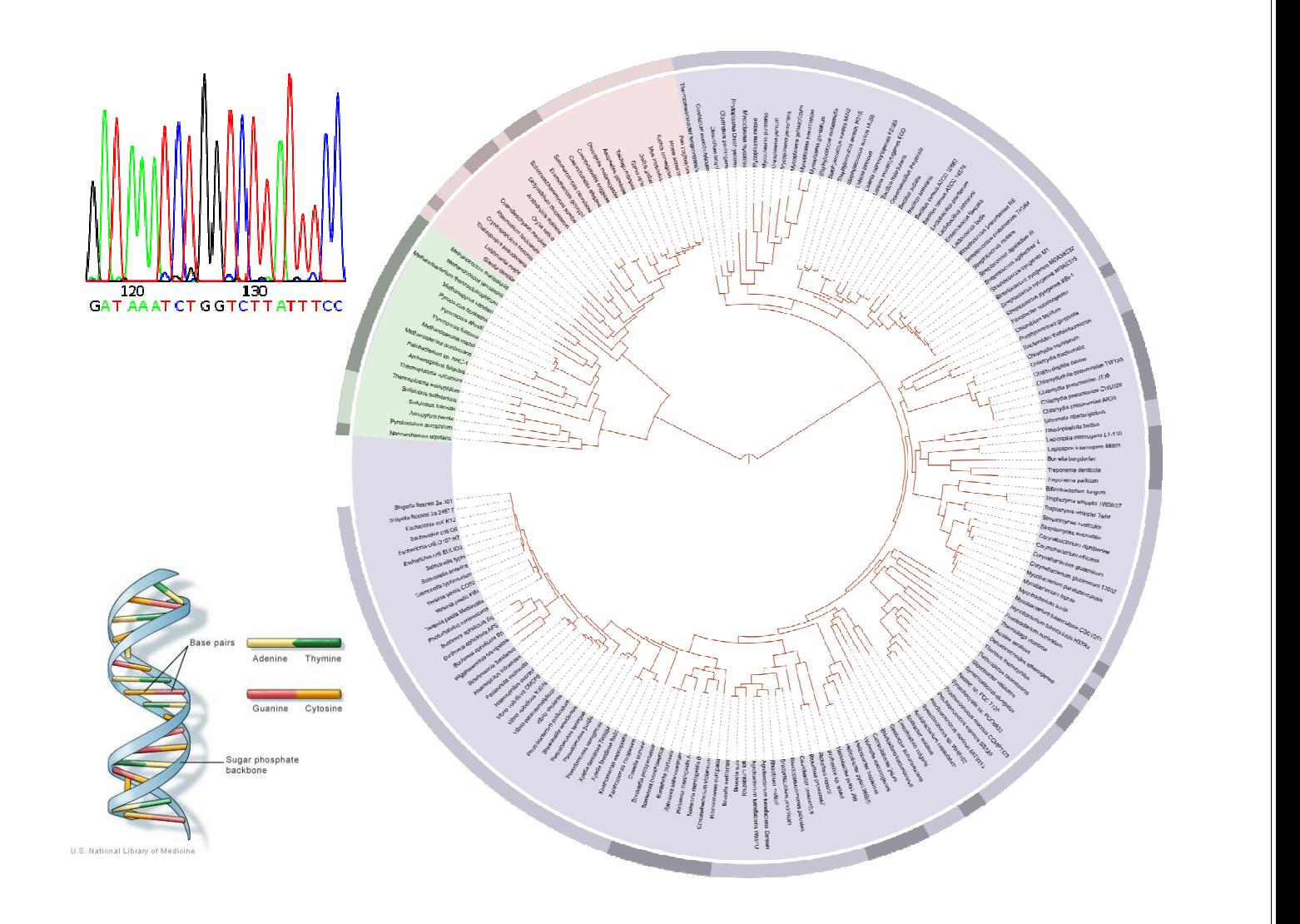

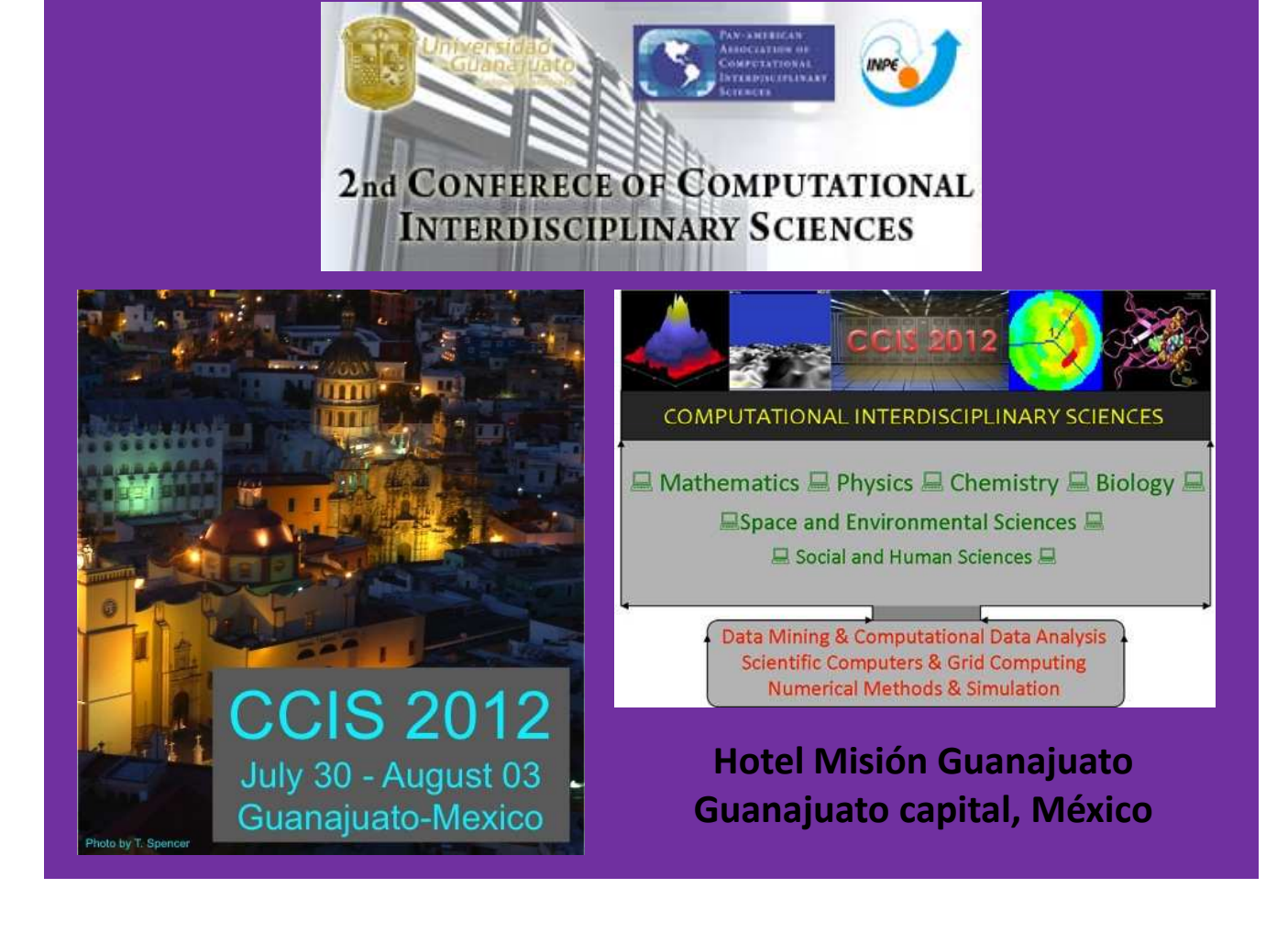